https://www.100test.com/kao\_ti2020/214/2021\_2022\_\_E6\_B7\_B1\_ E5\_9C\_B3\_E5\_B8\_82-\_c67\_214869.htm

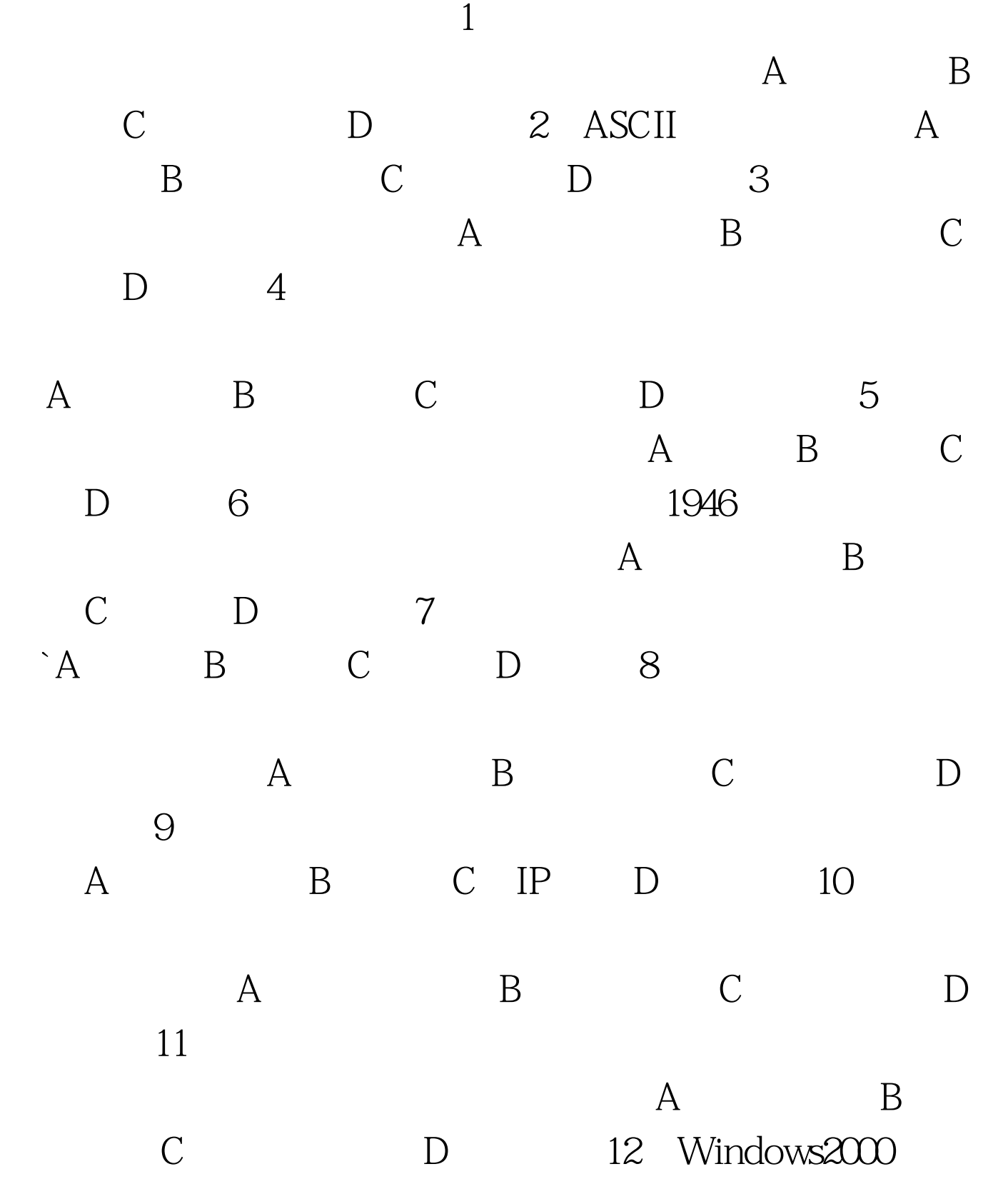

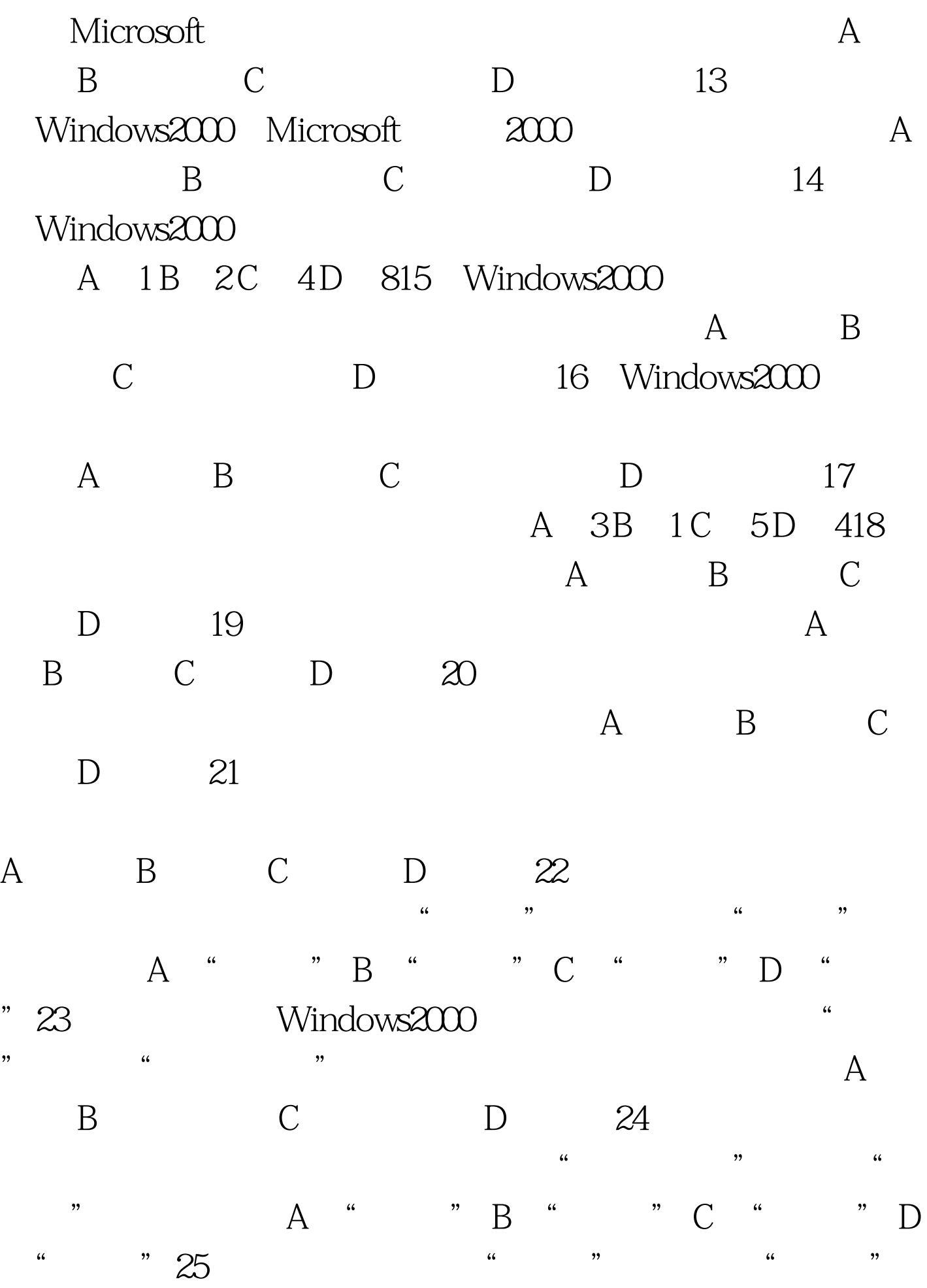

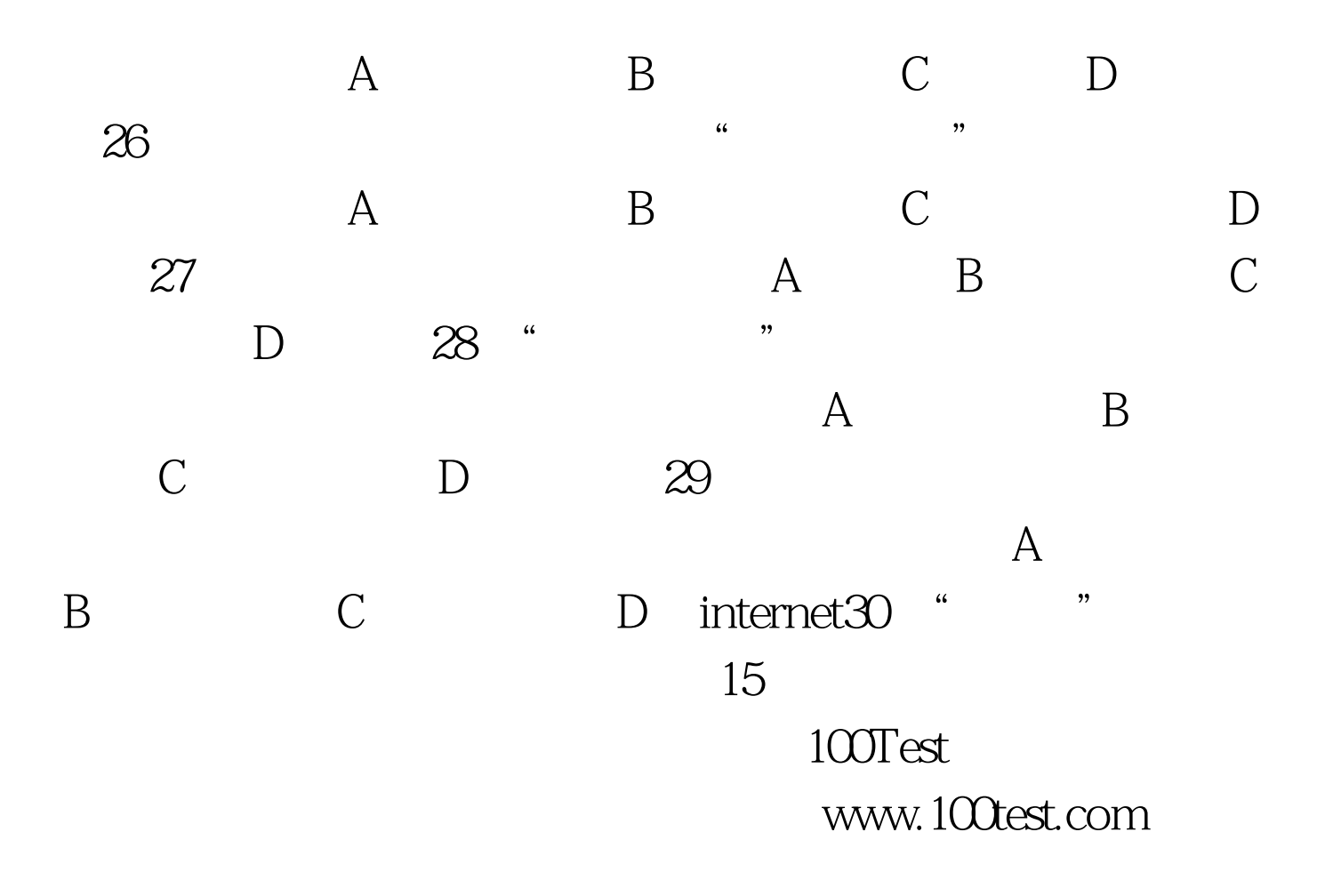